Network Working Group Description of the U.S. Cridland D. Cridland Internet-Draft Intended status: Standards Track A. Melnikov Expires: March 19, 2007 **Isode** 

September 15, 2006

## **IMAP QUOTA Extension draft-melnikov-imapext-quota-00**

Status of this Memo

 By submitting this Internet-Draft, each author represents that any applicable patent or other IPR claims of which he or she is aware have been or will be disclosed, and any of which he or she becomes aware will be disclosed, in accordance with [Section 6 of BCP 79](https://datatracker.ietf.org/doc/html/bcp79#section-6).

 Internet-Drafts are working documents of the Internet Engineering Task Force (IETF), its areas, and its working groups. Note that other groups may also distribute working documents as Internet- Drafts.

 Internet-Drafts are draft documents valid for a maximum of six months and may be updated, replaced, or obsoleted by other documents at any time. It is inappropriate to use Internet-Drafts as reference material or to cite them other than as "work in progress."

 The list of current Internet-Drafts can be accessed at <http://www.ietf.org/ietf/1id-abstracts.txt>.

 The list of Internet-Draft Shadow Directories can be accessed at [http://www.ietf.org/shadow.html.](http://www.ietf.org/shadow.html)

This Internet-Draft will expire on March 19, 2007.

Copyright Notice

Copyright (C) The Internet Society (2006).

#### Abstract

 The QUOTA extension of the Internet Message Access Protocol [\(RFC](https://datatracker.ietf.org/doc/html/rfc3501) [3501\)](https://datatracker.ietf.org/doc/html/rfc3501) permits administrative limits on resource usage (quotas) to be manipulated through the IMAP protocol.

This memo obsoletes [RFC 2087](https://datatracker.ietf.org/doc/html/rfc2087), but attempts to remain backwards compatible whenever possible.

Cridland & Melnikov Expires March 19, 2007 [Page 1]

Internet-Draft IMAP QUOTA September 2006

# Table of Contents

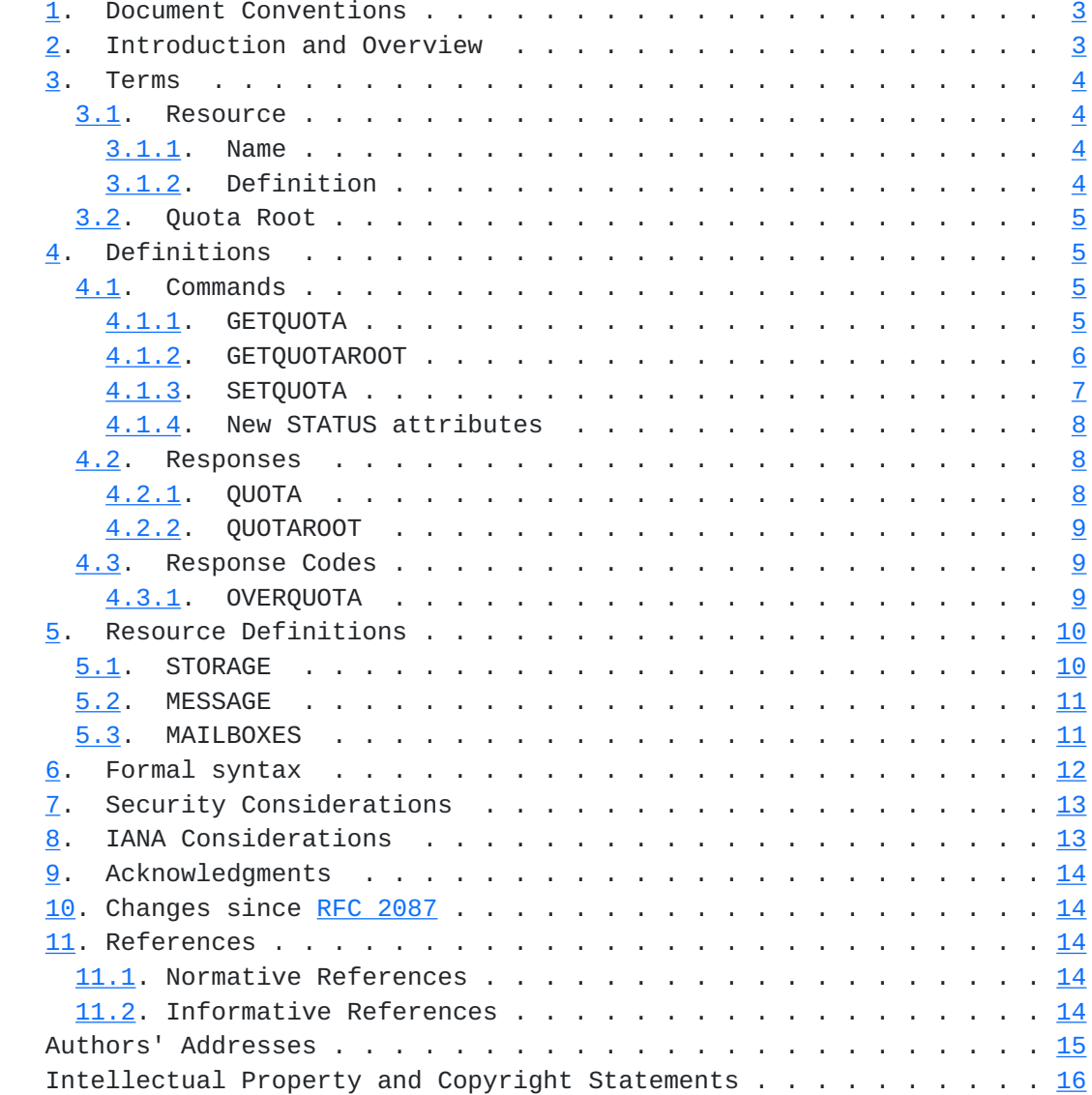

Cridland & Melnikov Expires March 19, 2007 [Page 2]

### <span id="page-3-1"></span><span id="page-3-0"></span>**[1.](#page-3-0) Document Conventions**

 In protocol examples, this document uses a prefix of "C: " to denote lines sent by the client to the server, and "S: " for lines sent by the server to the client. Lines prefixed with "// " are comments explaining the previous protocol line. These prefixes and comments are not part of the protocol. Lines without any of these prefixes are continuations of the previous line, and no line break is present in the protocol unless specifically mentioned.

 Again, for examples, the hierarchy separator on the server is presumed to be "/" throughout. None of these assumptions is required nor recommended by this memo.

 The key words "MUST", "MUST NOT", "REQUIRED", "SHALL", "SHALL NOT", "SHOULD", "SHOULD NOT", "RECOMMENDED", "MAY", and "OPTIONAL" in this document are to be interpreted as described in [RFC2119 \[RFC2119](https://datatracker.ietf.org/doc/html/rfc2119)].

Other capitalised words are IMAP4 [\[RFC3501](https://datatracker.ietf.org/doc/html/rfc3501)] keywords or keywords from this document.

### <span id="page-3-2"></span>**[2.](#page-3-2) Introduction and Overview**

The capability "QUOTA", denotes a [RFC2087](https://datatracker.ietf.org/doc/html/rfc2087) [\[RFC2087](https://datatracker.ietf.org/doc/html/rfc2087)] compliant server. Some commands and responses defined in this document are not present in such servers, and clients MUST NOT rely on their presence in the absence of any capability beginning with "QUOTA=".

 Any server compliant with this document MUST also return at least one capability starting with "QUOTA=RES-" prefix, as described in [Section 3.1.](#page-5-2)

 This document also reserves all other capabilities starting with "QUOTA=" prefix to future standard track or experimental extensions to this document.

 Quotas can be used to restrict clients for administrative reasons, but the QUOTA extension can also be used to indicate system limits and current usage levels to clients.

 Although [RFC2087](https://datatracker.ietf.org/doc/html/rfc2087) [[RFC2087\]](https://datatracker.ietf.org/doc/html/rfc2087) specified an IMAP4 QUOTA extension, and this has seen deployment in servers, it has seen little deployment in clients. Since the meaning of the resources was left implementation dependant, it was impossible for a client implementation to determine which resources were supported, and impossible to determine which mailboxes were in a given quota root, without a priori knowledge of the implementation.

Cridland & Melnikov Expires March 19, 2007 [Page 3]

<span id="page-5-1"></span>Internet-Draft IMAP QUOTA September 2006

## <span id="page-5-0"></span>**[3.](#page-5-0) Terms**

#### <span id="page-5-2"></span>**[3.1.](#page-5-2) Resource**

A resource has a name, a formal definition.

#### <span id="page-5-3"></span>**[3.1.1](#page-5-3). Name**

[[anchor5: Fix IANA considerations section.]]

The resource name is an atom, as defined in IMAP4 [[RFC3501\]](https://datatracker.ietf.org/doc/html/rfc3501). These MUST be registered with IANA, or begin with "X-", which indicates an experimental resource. Implementation specific resources MUST be registered with IANA, and begin with "V-".

 Supported resource names MUST be advertised as a capability, by prepending the resource name with "QUOTA=RES-". Server is not required to support all reported resource types on all quota roots.

### <span id="page-5-4"></span>**[3.1.2](#page-5-4). Definition**

 The resource definition or document containing it, while not visible through the protocol, SHOULD be registered with IANA.

 The usage of a resource MUST be represented as a 32 bit unsigned integer. 0 indicates no usage of a resource. Usage integers MUST NOT represent proportional use, such that a client can compare available resource between two separate quota roots or servers with reasonable accuracy.

 Limits will be specified as, and MUST be represented as, an integer. 0 indicates that any usage is prohibited.

 Limits may be hard or soft - that is, an implementation MAY choose, or be configured, to disallow any command if the limit on a resource is or would be exceeded.

 All resources which the server handles must be advertised in a CAPABILITY constisting of the resource name prefixed by "QUOTA=RES-". For compatability with [RFC2087](https://datatracker.ietf.org/doc/html/rfc2087) [[RFC2087\]](https://datatracker.ietf.org/doc/html/rfc2087), a client which discovers resources available on the server which are not advertised through this mechanism MUST treat the resource as if it were completely opaque, and without any meaning.

The resources STORAGE [\(Section 5.1](#page-17-2)), MESSAGE ([Section 5.2](#page-19-0)) and MAILBOXES ([Section 5.3](#page-19-2)) are defined in this memo.

Cridland & Melnikov Expires March 19, 2007 [Page 4]

## <span id="page-7-1"></span><span id="page-7-0"></span>**[3.2.](#page-7-0) Quota Root**

 Each mailbox has zero or more implementation-defined named "quota roots". Each quota root has zero or more resource limits (quotas). All mailboxes that share the same named quota root share the resource limits of the quota root.

 Quota root names need not be mailbox names, nor is there any relationship defined by this memo between a Quota root name and a mailbox name. A quota root name is an astring, as defined in IMAP4 [\[RFC3501](https://datatracker.ietf.org/doc/html/rfc3501)]. It MUST be treated as an opaque string by any clients which do not have a priori knowledge of the server implementation.

 Quota roots are used since not all implementations may be able to calculate usage, or apply quotas, on arbitary mailboxes or mailbox hierarchies.

 Not all resources may be limitable or calculatable for all quota roots. Further, not all resources may support all limits - some limits may be present in the underlying system. A server implementation of this memo SHOULD advise the client of such inherent limits, by generating QUOTA [\(Section 4.2.1](#page-13-3)) responses and SHOULD advise the client of which resources are limitable for a particular quota root. A SETQUOTA ([Section 4.1.3\)](#page-11-0) command MAY also round a quota limit in an implementation dependant way, if the granularity of the underlying system demands it. A client MUST be prepared for a SETQUOTA [\(Section 4.1.3](#page-11-0)) command to fail if a limit cannot be set.

### Implementation Notes:

 This means that, for example under UNIX, a quota root may have a MESSAGE [\(Section 5.2\)](#page-19-0) quota always set due to the number of inodes available on the filesystem, and similarly STORAGE ([Section 5.1](#page-17-2)) may be rounded to the nearest block and limited by free filesystem space.

## <span id="page-7-2"></span>**[4.](#page-7-2) Definitions**

#### <span id="page-7-3"></span>**[4.1.](#page-7-3) Commands**

The following commands exist for manipulation and querying quotas.

## <span id="page-7-4"></span>**[4.1.1](#page-7-4). GETQUOTA**

Arguments: quota root

Cridland & Melnikov Expires March 19, 2007 [Page 5]

<span id="page-9-1"></span>Responses: REQUIRED untagged responses: QUOTA

 Result: OK - getquota completed NO - getquota error: no such quota root, permission denied BAD - command unknown or arguments invalid

 The GETQUOTA command takes the name of a quota root and returns the quota root's resource usage and limits in an untagged QUOTA response. The client can try using any of the resource types returned in CAPABILITY response (i.e. all capability items with "QUOTA=RES-" prefix), however the server is not required to support any specific resource type for any particular quota root.

Example:

 S: \* CAPABILITY [...] QUOTA QUOTA=RES-STORAGE [...] [...] C: G0001 GETQUOTA "!partition/sda4" S: \* QUOTA "!partition/sda4" (STORAGE 104 10923847) S: G0001 OK Getquota complete

## <span id="page-9-0"></span>**[4.1.2](#page-9-0). GETQUOTAROOT**

Arguments: mailbox name

Responses: REQUIRED untagged responses: QUOTAROOT, QUOTA

 Result: OK - getquotaroot completed NO - getquotaroot error: no such mailbox, permission denied BAD - command unknown or arguments invalid

 The GETQUOTAROOT command takes the name of a mailbox and returns the list of quota roots for the mailbox in an untagged QUOTAROOT response. For each listed quota root, it also returns the quota root's resource usage and limits in an untagged QUOTA response.

 [[anchor10: Need to clarify that the mailbox name doesn't have to reference an existing mailbox. This can be handy in order to determine which quotaroot would apply to a mailbox when it gets created.]]

Example:

```
 S: * CAPABILITY [...] QUOTA QUOTA=RES-STORAGE QUOTA=RES-MESSAGE
 [...]
 [...]
 C: G0002 GETQUOTAROOT INBOX
 S: * QUOTAROOT INBOX "#user/alice" "!partition/sda4"
```
Cridland & Melnikov Expires March 19, 2007 [Page 6]

<span id="page-11-1"></span> S: \* QUOTA "#user/alice" (MESSAGE 42 1000) S: \* QUOTA "!partition/sda4" (STORAGE 104 10923847) S: G0002 OK Getquotaroot complete

### <span id="page-11-0"></span>**[4.1.3](#page-11-0). SETQUOTA**

Arguments: quota root

list of resource limits

Responses: untagged responses: QUOTA

 Result: OK - setquota completed NO - setquota error: can't set that data BAD - command unknown or arguments invalid

 The SETQUOTA command takes the name of a mailbox quota root and a list of resource limits. The resource limits for the named quota root are changed to be the specified limits. Any previous resource limits for the named quota root are discarded.

 If the named quota root did not previously exist, an implementation may optionally create it and change the quota roots for any number of existing mailboxes in an implementation-defined manner.

 [[anchor11: Should the server be sending untagged QUOTA responses for all side effect changes? It can, but only if the client has told the server that it supports QUOTA.]]

Example:

 S: \* CAPABILITY [...] QUOTA QUOTA=RES-STORAGE QUOTA=RES-MESSAGE [...] [...] C: S0000 GETQUOTA "#user/alice" S: \* QUOTA "#user/alice" (STORAGE 54 111 MESSAGE 42 1000) S: S0000 OK Getquota completed C: S0001 SETQUOTA "#user/alice" (STORAGE 510) S: \* QUOTA "#user/alice" (STORAGE 58 512)

 // The server has rounded the STORAGE quota limit requested to the nearest 512 blocks of 1024 octects, or else another client has performed a near simultaneous SETQUOTA, using a limit of 512.

 S: S0001 OK Rounded quota C: S0002 SETQUOTA "!partition/sda4" (STORAGE 99999999) S: \* QUOTA "!partition/sda4" (STORAGE 104 10923847)

Cridland & Melnikov Expires March 19, 2007 [Page 7]

<span id="page-13-1"></span> // The server has not changed the quota, since this is a filesystem limit, and cannot be changed. The QUOTA response here is entirely optional.

S: S0002 NO Cannot change system limit

## <span id="page-13-0"></span>**[4.1.4](#page-13-0). New STATUS attributes**

 DELETED-MESSAGES and DELETED-STORAGE status data items allow to estimate the amount of resource freed by an EXPUNGE on a mailbox.

 DELETED-MESSAGES status data item requests the server to return the number of messages with \Deleted flag set.

 DELETED-STORAGE status data item requests the server to return the amount of storage space that can be reclaimed by performing EXPUNGE on the mailbox. The server SHOULD return the exact value, however it is recognized that the server may have to do non-trivial amount of work to calculate it. If the calculation of the exact value would take a long time, the server MAY instead return the sum of [RFC822.](https://datatracker.ietf.org/doc/html/rfc822)SIZEs of messages with the \Deleted flag set.

Example:

 S: \* CAPABILITY [...] QUOTA QUOTA=RES-STORAGE QUOTA-RES-MESSAGE [...] [...] C: S0003 STATUS INBOX (MESSAGES DELETED-MESSAGES DELETED-STORAGE) S: \* STATUS INBOX (MESSAGES 12 DELETED-MESSAGES 4 DELETED-STORAGE 8)

 // 12 messages, 4 of which would be deleted when an EXPUNGE happens.

S: S0003 OK Status complete.

### <span id="page-13-2"></span>**[4.2.](#page-13-2) Responses**

The following responses may be sent by the server.

## <span id="page-13-3"></span>**[4.2.1](#page-13-3). QUOTA**

 Data: quota root name list of resource names, usages, and limits

 This response occurs as a result of a GETQUOTA or GETQUOTAROOT command. The first string is the name of the quota root for which this quota applies.

Cridland & Melnikov Expires March 19, 2007 [Page 8]

<span id="page-15-1"></span> The name is followed by a S-expression format list of the resource usage and limits of the quota root. The list contains zero or more triplets. Each triplet contains a resource name, the current usage of the resource, and the resource limit.

 Resources not named in the list are not limited in the quota root. Thus, an empty list means there are no administrative resource limits in the quota root.

Example: S: \* QUOTA "" (STORAGE 10 512)

## <span id="page-15-0"></span>**[4.2.2](#page-15-0). QUOTAROOT**

 Data: mailbox name zero or more quota root names

 This response occurs as a result of a GETQUOTAROOT command. The first string is the mailbox and the remaining strings are the names of the quota roots for the mailbox.

Example:

- S: \* QUOTAROOT INBOX ""
- S: \* QUOTAROOT comp.mail.mime

### <span id="page-15-2"></span>**[4.3.](#page-15-2) Response Codes**

#### <span id="page-15-3"></span>**[4.3.1](#page-15-3). OVERQUOTA**

 OVERQUOTA response code SHOULD be returned in the tagged NO response to an APPEND/COPY when the addition of the message(s) puts mailbox over any one of its quota limits.

Example:

 S: C: A003 APPEND Drafts (\Seen \$MDNSent) {310} S: + Ready for literal data C: Date: Mon, 7 Feb 1994 21:52:25 -0800 (PST) C: From: Fred Foobar <foobar@Blurdybloop.COM> C: Subject: afternoon meeting C: To: mooch@owatagu.siam.edu C: Message-Id: <B27397-0100000@Blurdybloop.COM> C: MIME-Version: 1.0 C: Content-Type: TEXT/PLAIN; CHARSET=US-ASCII C: C: Hello Joe, do you think we can meet at 3:30 tomorrow? C:

Cridland & Melnikov Expires March 19, 2007 [Page 9]

<span id="page-17-1"></span>S: A003 NO [OVERQUOTA] APPEND Failed

 The OVERQUOTA response code MAY also be returned in an untagged NO response when the currently selected mailbox exceeds soft quota. [[anchor14: What about per-user quotas when no mailbox is selected?]] The response code MUST be followed by the tag of the command that caused this (such as APPEND or COPY). The tag MUST be omitted if an external event (e.g. LMTP delivery or APPEND/COPY in another IMAP connection) caused this event.

 [[anchor15: Should the exceeded quota resource type be added as a parameter?]]

Example:

 S: C: A003 APPEND Drafts (\Seen \$MDNSent) {310} S: + Ready for literal data C: Date: Mon, 7 Feb 1994 21:52:25 -0800 (PST) C: From: Fred Foobar <foobar@Blurdybloop.COM> C: Subject: afternoon meeting C: To: mooch@owatagu.siam.edu C: Message-Id: <B27397-0100000@Blurdybloop.COM> C: MIME-Version: 1.0 C: Content-Type: TEXT/PLAIN; CHARSET=US-ASCII C: C: Hello Joe, do you think we can meet at 3:30 tomorrow? C: S: \* NO [OVERQUOTA A003] Soft quota has been exceeded S: A003 OK [APPENDUID 38505 3955] APPEND completed

## <span id="page-17-0"></span>**[5.](#page-17-0) Resource Definitions**

 The following resources are defined in this memo. A server supporting a resource MUST advertise this as a CAPABILITY with a name consisting of the resource name prefixed by "QUOTA=RES-". A server MAY support mupltiple resource types, and MUST advertise all resources it supports.

## <span id="page-17-2"></span>**[5.1.](#page-17-2) STORAGE**

 The physical space estimate, in units of 1024 octets, of the mailboxes governed by the quota root. This MAY not be the same as the sum of the [RFC822](https://datatracker.ietf.org/doc/html/rfc822).SIZE of the messages. Some implementations MAY include metadata sizes for the messages and mailboxes, other implementations MAY store messages in such a way that the physical space used is smaller. Additional messages MAY NOT increase the usage. Client MUST NOT use the usage figure for anything other than

Cridland & Melnikov Expires March 19, 2007 [Page 10]

<span id="page-19-1"></span> informational purposes, for example, they MUST NOT refuse to APPEND a message if the limit less the usage is smaller than the [RFC822](https://datatracker.ietf.org/doc/html/rfc822).SIZE divided by 1024 of the message, but it MAY warn about such condition.

 The usage figure may change as a result of performing actions not associated with adding new messages to the mailbox, such as SEARCH, since this may increase the amount of metadata included in the calculations.

 Support for this resource MUST be indicated by the server by advertising the CAPABILITY "QUOTA=RES-STORAGE".

 A resource named the same was also given as an example in [RFC2087](https://datatracker.ietf.org/doc/html/rfc2087) [\[RFC2087](https://datatracker.ietf.org/doc/html/rfc2087)], clients conformant to this specification connecting to servers which do not advertise "QUOTA=RES-STORAGE", yet allow a resource named STORAGE, MUST NOT assume that it is the same resource. [[anchor17: ?]]

#### <span id="page-19-0"></span>**[5.2.](#page-19-0) MESSAGE**

 The number of messages stored within the mailboxes governed by the quota root. This MUST be an exact number, however, clients MUST NOT assume that a change in the usage indicates a change in the number of messages available, since the quota root may include mailboxes the client has no access to.

 Support for this resource MUST be indicated by the server by advertising the CAPABILITY "QUOTA=RES-MESSAGE".

 A resource named the same was also given as an example in [RFC2087](https://datatracker.ietf.org/doc/html/rfc2087) [\[RFC2087](https://datatracker.ietf.org/doc/html/rfc2087)], clients conformant to this specification connecting to servers which do not advertise "QUOTA=RES-MESSAGE", yet allow a resource named MESSAGE, MUST NOT assume that it is the same resource.

### <span id="page-19-2"></span>**[5.3.](#page-19-2) MAILBOXES**

 [[anchor18: Rename to "MAILBOX", for consistency with STORAGE/ MESSAGE?]]

 The number of mailboxes governed by the quota root. This MUST be an exact number, however, clients MUST NOT assume that a change in the usage indicates a change in the number of mailboxes, since the quota root may include mailboxes the client has no access to.

 Support for this resource MUST be indicated by the server by advertising the CAPABILITY "QUOTA=RES-MAILBOXES".

Cridland & Melnikov Expires March 19, 2007 [Page 11]

# <span id="page-21-1"></span><span id="page-21-0"></span>**[6.](#page-21-0) Formal syntax**

 The following syntax specification uses the Augmented Backus-Naur Form ([ABNF](#page-25-6)) notation as specified in [ABNF].

 Non-terminals referenced but not defined below are as defined by IMAP4 [[RFC3501](https://datatracker.ietf.org/doc/html/rfc3501)].

 Except as noted otherwise, all alphabetic characters are case insensitive. The use of upper or lower case characters to define token strings is for editorial clarity only. Implementations MUST accept these strings in a case-insensitive fashion.

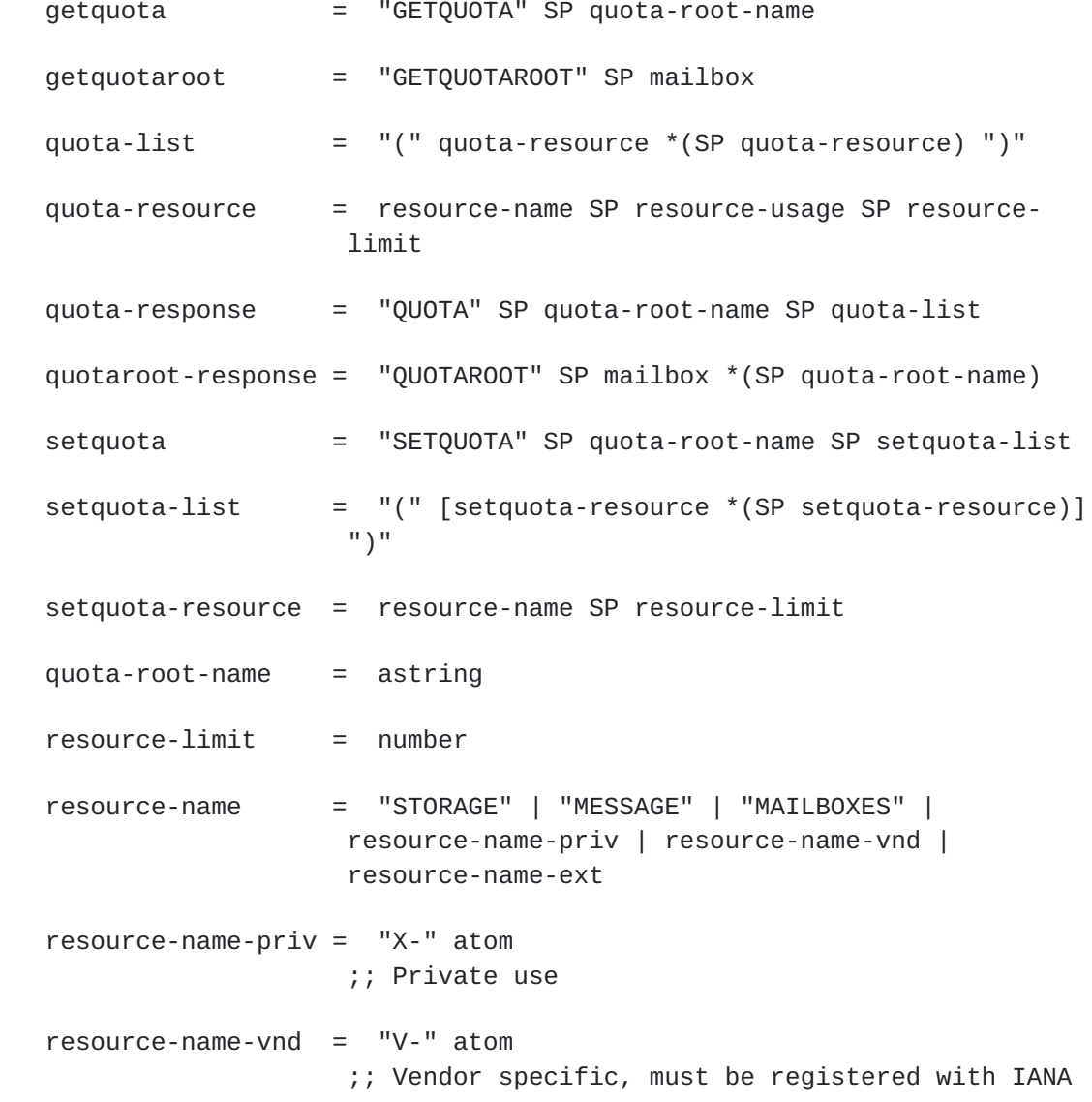

<span id="page-23-1"></span>Internet-Draft IMAP QUOTA September 2006

```
 resource-name-ext = atom
                    ;; Not starting with either X- or V- and defined
                    ;; in a Standard Track or Experimental RFC
 resource-names = "(" [resource-name *(SP resource-name)] ")"
 resource-usage = number
                   ;; must be less than corresponding resource-limit
 capability-quota = capa-quota-res
 capa-quota-res = "QUOTA=RES-" resource-name
status-att =/ "DELETED-MESSAGES" | "DELETED-STORAGE"
                    [[anchor20: Should this be optional unless the
                    server implements MESSAGE/STORAGE?]]
 resp-text-code =/ "OVERQUOTA" [SP tag]
```
# <span id="page-23-0"></span>**[7.](#page-23-0) Security Considerations**

 Implementors should be careful to make sure the implementation of these commands does not violate the site's security policy. The resource usage of other users is likely to be considered confidential information and should not be divulged to unauthorized persons.

## <span id="page-23-2"></span>**[8.](#page-23-2) IANA Considerations**

 IMAP4 capabilities are registered by publishing a standards track or IESG approved experimental RFC. The registry is currently located at:

<http://www.iana.org/assignments/imap4-capabilities>

 IANA is requested to update definition of the QUOTA extension to point to this document.

 [[anchor23: Define registry for "QUOTA=RES-" and add initial registrations.]]

### <span id="page-25-1"></span><span id="page-25-0"></span>**[9.](#page-25-0) Acknowledgments**

 Authors of this document would like to thank the following people who provided useful comments or participated in discussions that lead to this update to [RFC 2087](https://datatracker.ietf.org/doc/html/rfc2087): John Myers, Cyrus Daboo, Lyndon Nerenberg

 This document is a revision of [RFC 2087.](https://datatracker.ietf.org/doc/html/rfc2087) It borrows a lot of text from [RFC 2087.](https://datatracker.ietf.org/doc/html/rfc2087) Thus work of the [RFC 2087](https://datatracker.ietf.org/doc/html/rfc2087) author John Myers is appreciated.

## <span id="page-25-2"></span>**[10.](#page-25-2) Changes since [RFC 2087](https://datatracker.ietf.org/doc/html/rfc2087)**

This document is a revision of [RFC 2087.](https://datatracker.ietf.org/doc/html/rfc2087) It tries to clarify meaning of different terms used by [RFC 2087](https://datatracker.ietf.org/doc/html/rfc2087). It also provides more examples, gives guidance on allowed server behaviour, defines IANA registry for quota resource types and provides initial registrations for 3 of them.

When compared with [RFC 2087,](https://datatracker.ietf.org/doc/html/rfc2087) this document defines one more commonly used resource type, adds optional OVERQUOTA response code and defines two extra STATUS data items ("DELETED-MESSAGES" and "DELETED- STORAGE")

## <span id="page-25-3"></span>**[11.](#page-25-3) References**

#### <span id="page-25-4"></span>**[11.1](#page-25-4). Normative References**

- <span id="page-25-6"></span> [ABNF] Crocker, D., Ed. and P. Overell, Ed., "Augmented BNF for Syntax Specifications: ABNF", [RFC 4234](https://datatracker.ietf.org/doc/html/rfc4234), October 2005.
- [RFC2119] Bradner, S., "Key words for use in RFCs to Indicate Requirement Levels", [BCP 14,](https://datatracker.ietf.org/doc/html/bcp14) [RFC 2119](https://datatracker.ietf.org/doc/html/rfc2119), March 1997.
- [RFC3501] Crispin, M., "INTERNET MESSAGE ACCESS PROTOCOL VERSION 4rev1", [RFC 3501,](https://datatracker.ietf.org/doc/html/rfc3501) March 2003.

#### <span id="page-25-5"></span>**[11.2](#page-25-5). Informative References**

 [RFC2087] Myers, J., "IMAP4 QUOTA extension", [RFC 2087](https://datatracker.ietf.org/doc/html/rfc2087), January 1997.

<span id="page-27-0"></span>Authors' Addresses

Dave A. Cridland

Email: dave@cridland.net

 Alexey Melnikov Isode Limited

 Email: alexey.melnikov@isode.com URI: <http://www.isode.com>

<span id="page-28-0"></span>Full Copyright Statement

Copyright (C) The Internet Society (2006).

 This document is subject to the rights, licenses and restrictions contained in  $\underline{BCP}$  78, and except as set forth therein, the authors retain all their rights.

 This document and the information contained herein are provided on an "AS IS" basis and THE CONTRIBUTOR, THE ORGANIZATION HE/SHE REPRESENTS OR IS SPONSORED BY (IF ANY), THE INTERNET SOCIETY AND THE INTERNET ENGINEERING TASK FORCE DISCLAIM ALL WARRANTIES, EXPRESS OR IMPLIED, INCLUDING BUT NOT LIMITED TO ANY WARRANTY THAT THE USE OF THE INFORMATION HEREIN WILL NOT INFRINGE ANY RIGHTS OR ANY IMPLIED WARRANTIES OF MERCHANTABILITY OR FITNESS FOR A PARTICULAR PURPOSE.

### Intellectual Property

 The IETF takes no position regarding the validity or scope of any Intellectual Property Rights or other rights that might be claimed to pertain to the implementation or use of the technology described in this document or the extent to which any license under such rights might or might not be available; nor does it represent that it has made any independent effort to identify any such rights. Information on the procedures with respect to rights in RFC documents can be found in [BCP 78](https://datatracker.ietf.org/doc/html/bcp78) and [BCP 79.](https://datatracker.ietf.org/doc/html/bcp79)

 Copies of IPR disclosures made to the IETF Secretariat and any assurances of licenses to be made available, or the result of an attempt made to obtain a general license or permission for the use of such proprietary rights by implementers or users of this specification can be obtained from the IETF on-line IPR repository at <http://www.ietf.org/ipr>.

 The IETF invites any interested party to bring to its attention any copyrights, patents or patent applications, or other proprietary rights that may cover technology that may be required to implement this standard. Please address the information to the IETF at ietf-ipr@ietf.org.

#### Acknowledgment

 Funding for the RFC Editor function is provided by the IETF Administrative Support Activity (IASA).

Cridland & Melnikov Expires March 19, 2007 [Page 16]